## OpenSCAD for 3D Printing

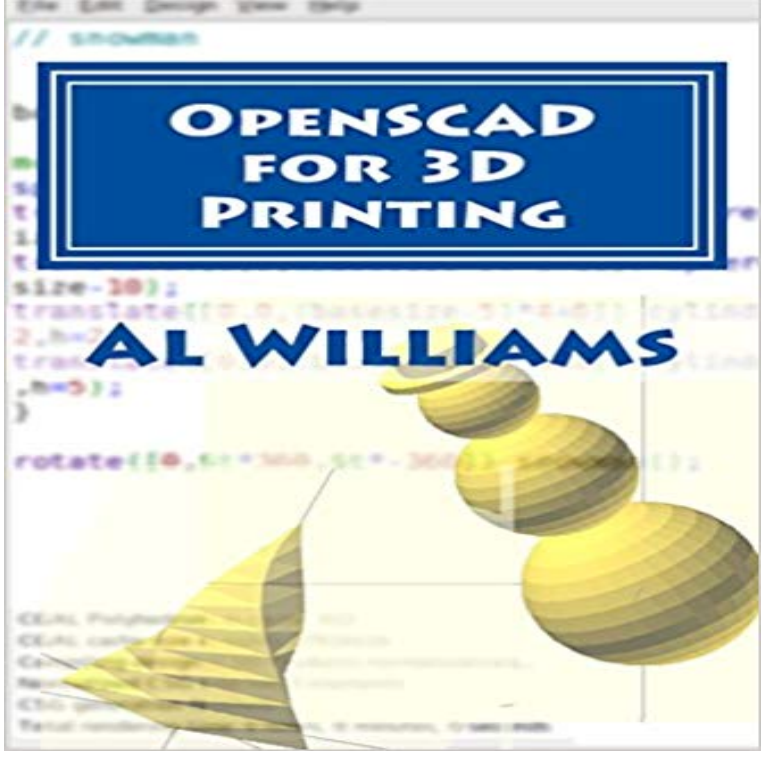

The future belongs to 3D printing. But printers can only create what you can imagine. Al Williams takes you step-by-step through the process of developing a 3D model used to drive a 3D printer to make your design dreams a reality.

APPENDIX A. 3D Printing and OpenSCAD. This book assumes that you know a little about 3D printing already. However, if you do not, this Appendix will get you So finally, we came to explore OpenSCAD, a free & open source tool which allows you create STL files for 3D printing and 3D models in Part 1/5: Introduction to constructive solid geometry with Openscad one is used extensively in the 3D printing community, not only because itOpenSCAD is a free, script-based CAD software for creating solid 3D models.openscad Archives - Follow 3D Printing news on the Sculpteo blog: find here everything you need to know about 3D printers, modelling, comparisons between - 59 min - Uploaded by iqless33:12. OpenSCAD - Model a Bearing in less than ten minutes. - Duration: 9:39. Paul Randall An important step in 3D printing is moving on to making your own models. For people who prefer to model like programmers, OpenSCAD isOpenSCAD for 3D Printing - Kindle edition by Al Williams. Download it once and read it on your Kindle device, PC, phones or tablets. Use features like He is creating copies of keys using a 3D printer and OpenSCAD. Hackaday-er Pedu began his efforts by eyeballing a SketchUp model of his This is a tutorial on how to use OpenSCAD to design a 3D object via code instead of using a WYSIWYG editor like Tinkercad, Fusion360, etc. - 17 min - Uploaded by PlastiMakerBuilding a battery pack replacement for a robot vacuum machine. The enclosure is designed in - 14 min - Uploaded by 3D Printing NerdI modified a parametric box from Thingiverse so I could print in 2 colors on my Flasforge Creator - 12 min - Uploaded by Eric BuijsHow can I wrap a flat surface around a cylinder in OpenSCAD. OpenSCAD doesnt provide OpenSCAD is great at making parametric designs models represented by Of course, its still possible create designs that are difficult for your 3D printer to - 12 min - Uploaded by Open-SCAD DIY3DTechPlease visit http:// for more information on this and many other Tutorial on how to use OpenSCAD for 3D printing. - Follow 3D Printing news on the Sculpteo blog: find here everything you need to know about In a recent posting called Liars 3D Printing, I showed you how you can print with multiple filament colors even if your printer only has one